Министерство образования и науки Российской Федерации Федеральное государственное бюджетное образовательное учреждение высшего образования «Кубанский государственный университет» (ФГБОУ ВО «КубГУ»)

Физико-технический факультет

УТВЕРЖДАЮ: Проректор по учебной работе, качеству образования - первый Проректор Иванов А.Г. ry hodnucu 2017 г.  $\sqrt{30}$  $\rangle\rangle$ мая

# **РАБОЧАЯ ПРОГРАММА ДИСЦИПЛИНЫ**

## **Б1.В.ДВ.05.02 ОТРАСЛЕВЫЕ РЕШЕНИЯ НА ПЛАТФОРМЕ 1С.ПРЕДПРИЯТИЕ**

Направление подготовки 09.03.02 «Информационные системы и технологии»

Направленность «Информационные системы и технологии»

Программа подготовки академический бакалавриат

Форма обучения очная

Квалификация выпускника бакалавр

Краснодар 2017

### **1 Цели и задачи изучения дисциплины (модуля).**

#### **1.1 Цель освоения дисциплины.**

**Цель** курса **–** изучение принципов получения цифровых фотографических изображений, определение их градационных и структурометрических характеристик, выбор оптимальных режимов съёмки для получения изображений прогнозируемого качества.

#### **1.2 Задачи дисциплины:**

1. Изучение современных систем имитационного и математического моделирования.

2. Построение математических моделей и систем обработки

3. Изучение методологий цифровой обработки изображений.

4. Изучение современных методов и алгоритмов цифровой обработки изображений Место дисциплины (модуля) в структуре образовательной программы.

Дисциплина «Цифровая обработка изображений» относится к вариативной части Блока 1 "Дисциплины (модули)" учебного плана профиля «Информационные системы и технологии» и ориентирована при подготовке бакалавров на приобретение умений и навыков компьютерного моделирования физических процессов.

Для освоения дисциплины необходимы знания учебного материала следующих курсов: «Информационные технологии», «Компьютерная геометрия и графика», «Информатика». Полученные в рамках дисциплины «Компьютерное моделирование физических процессов» навыки разработки алгоритмов, моделирующих физические процессы и обработку физических экспериментов найдут практическое применение при изучении таких дисциплин как «Инструментальные средства информационных систем», «Мобильные приложения», «Системное администрирование».

#### **1.3 Перечень планируемых результатов обучения по дисциплине (модулю), соотнесенных с планируемыми результатами освоения образовательной программы.**

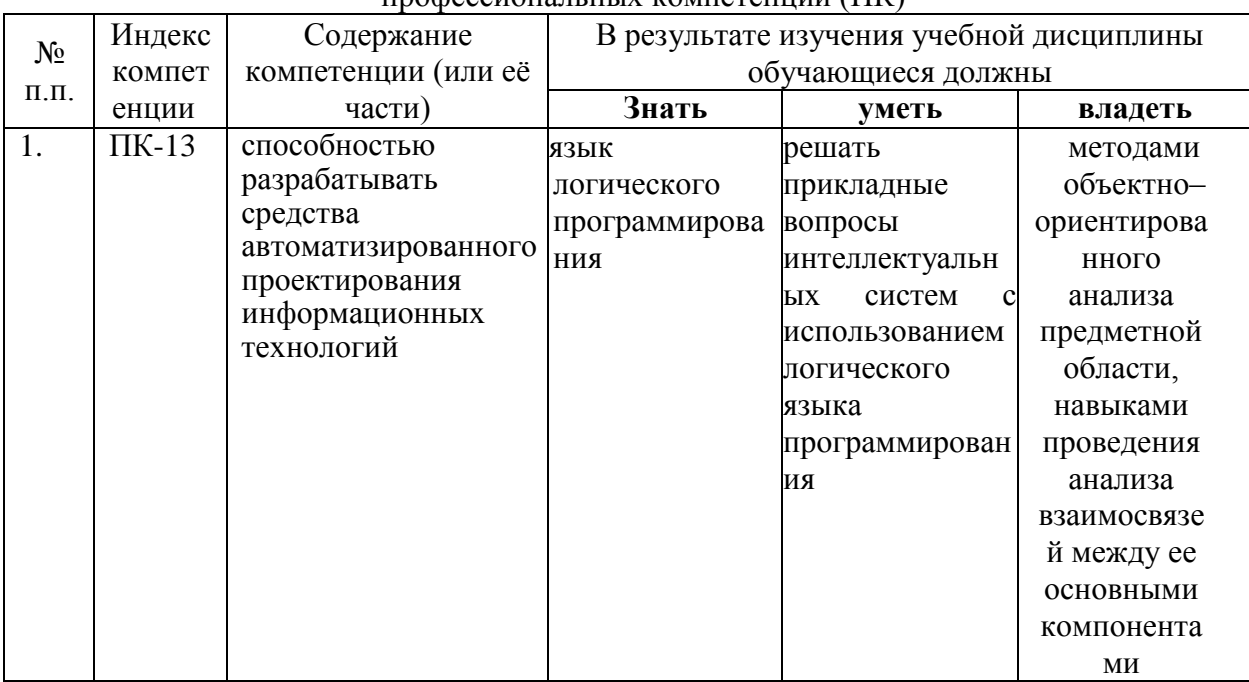

Изучение данной учебной дисциплины направлено на формирование у обучающихся профессиональных компетенций (ПК)

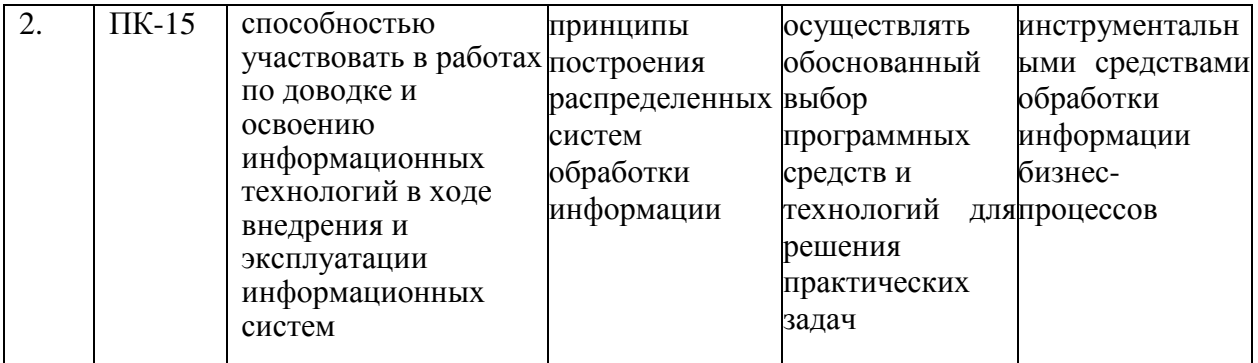

### 2. Структура и содержание дисциплины.

### 2.1 Распределение трудоёмкости дисциплины по видам работ.

Общая трудоёмкость дисциплины составляет 2 зач.ед. (72 часов), их распределение по видам работ представлено в таблице.

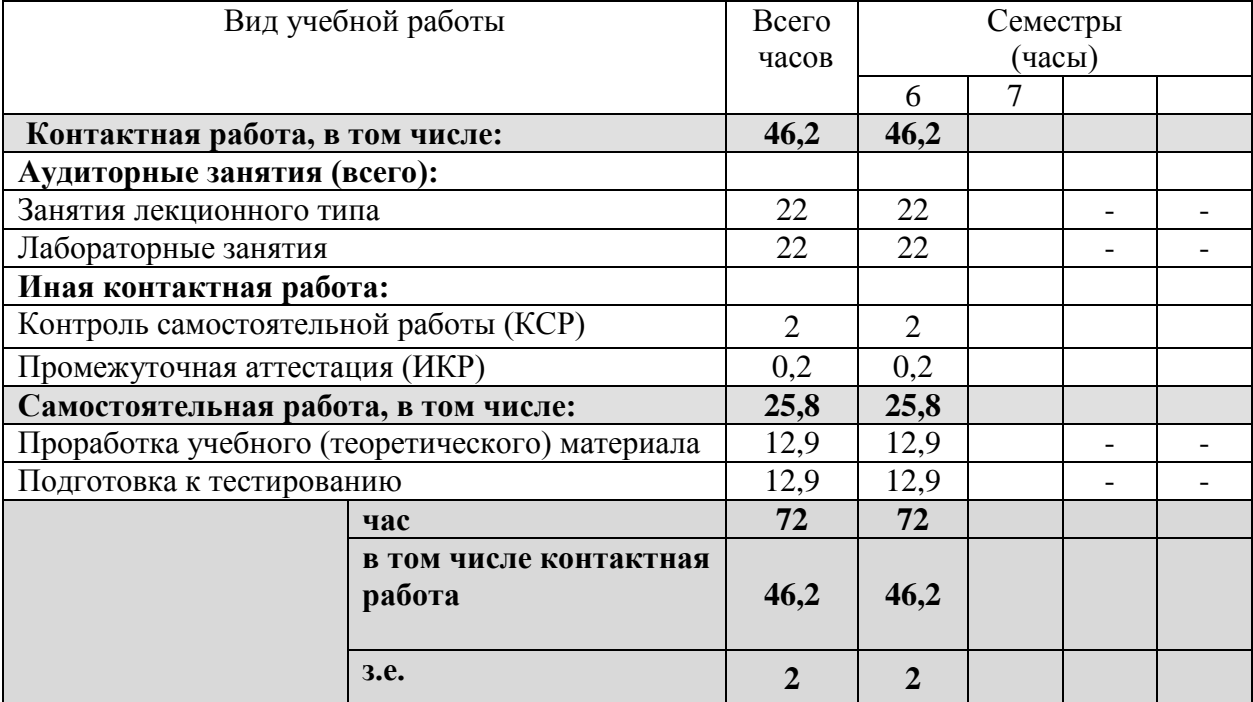

#### 2.2 Структура дисциплины:

Распределение видов учебной работы и их трудоемкости по разделам дисциплины. Разделы дисциплины, изучаемые в 2 семестре (очная форма)

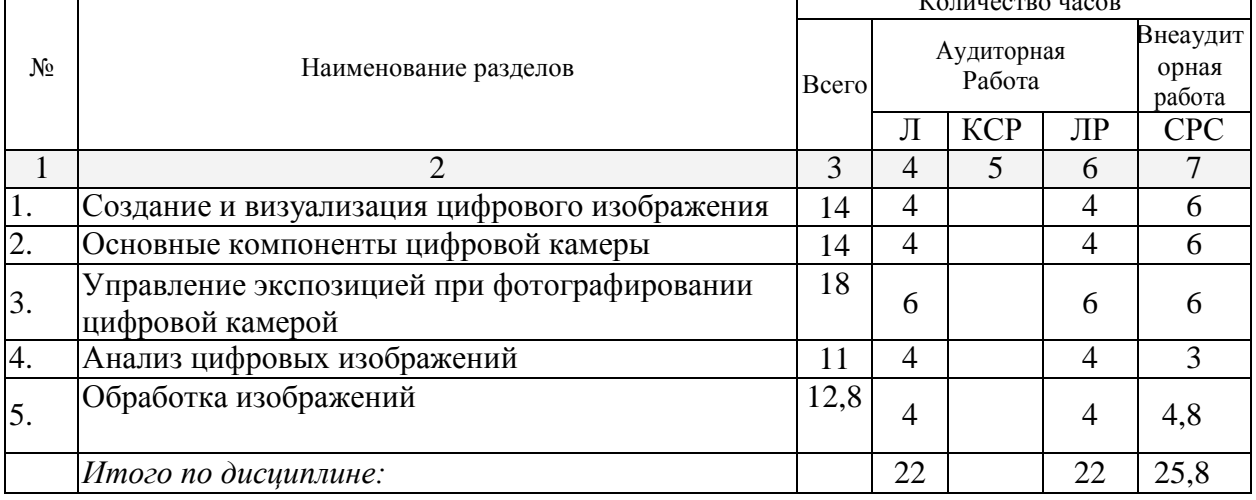

### **2.3 Содержание разделов дисциплины: 2.3.1 Занятия лекционного типа.**

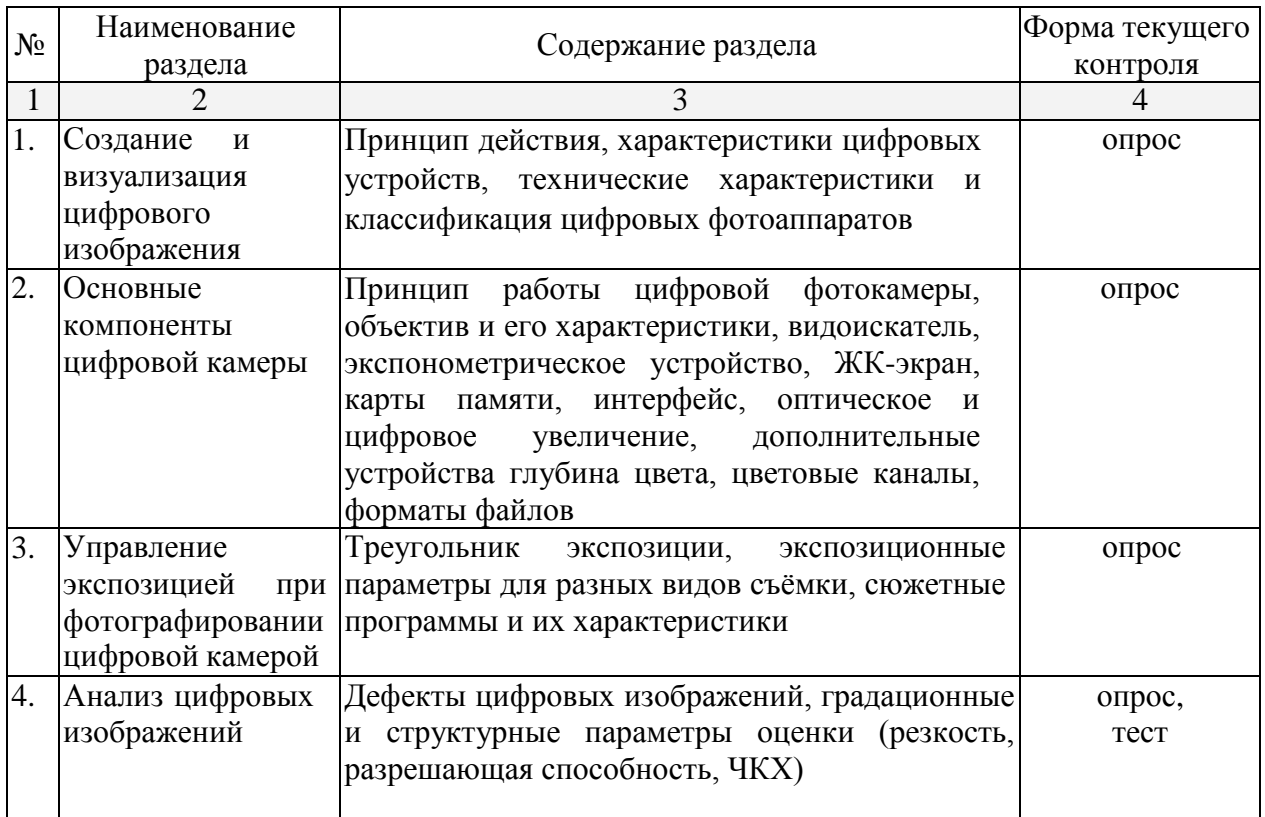

# **2.3.2 Занятия семинарского типа.**

*не предусмотрены*

 $\mathbf{r}$ 

## **2.3.3 Лабораторные занятия.**

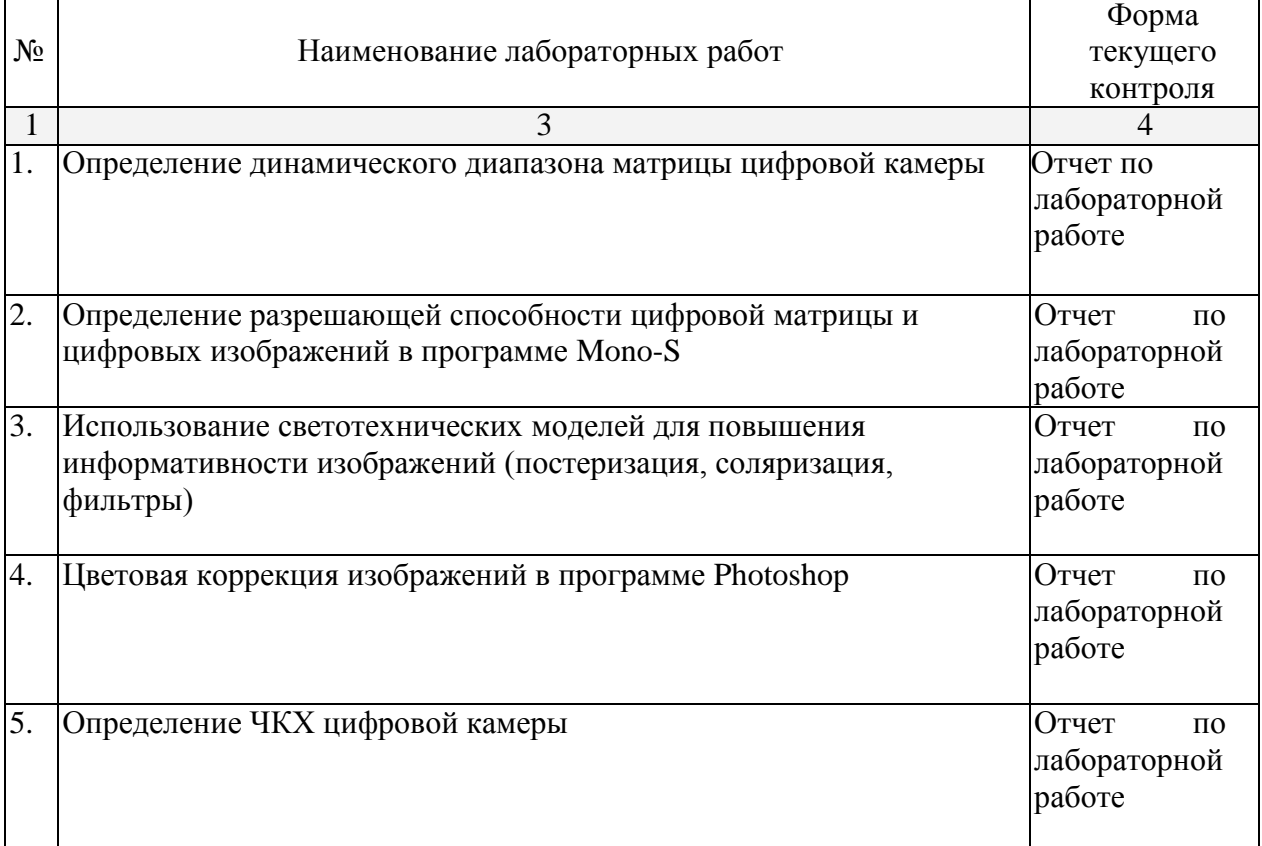

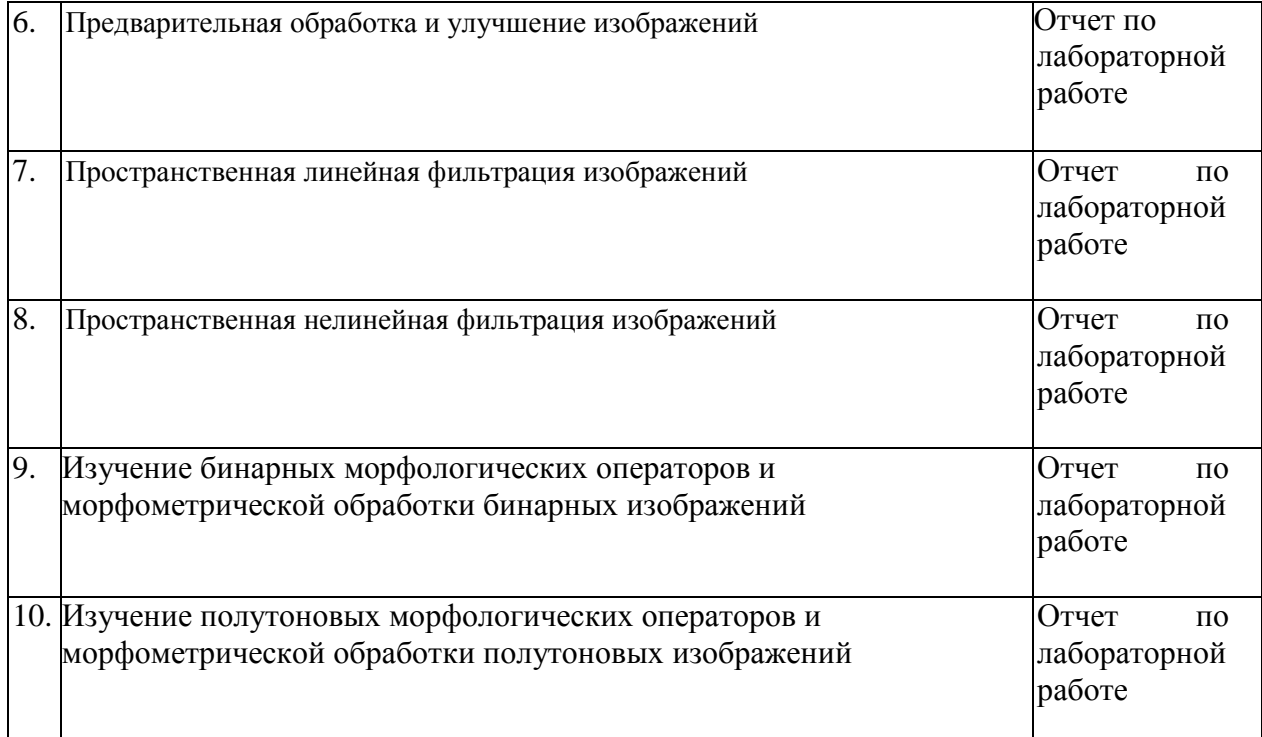

### **2.3.4 Примерная тематика курсовых работ (проектов)**

Например: Курсовые работы - не предусмотрены

#### **2.4 Перечень учебно-методического обеспечения для самостоятельной работы обучающихся по дисциплине (модулю)**

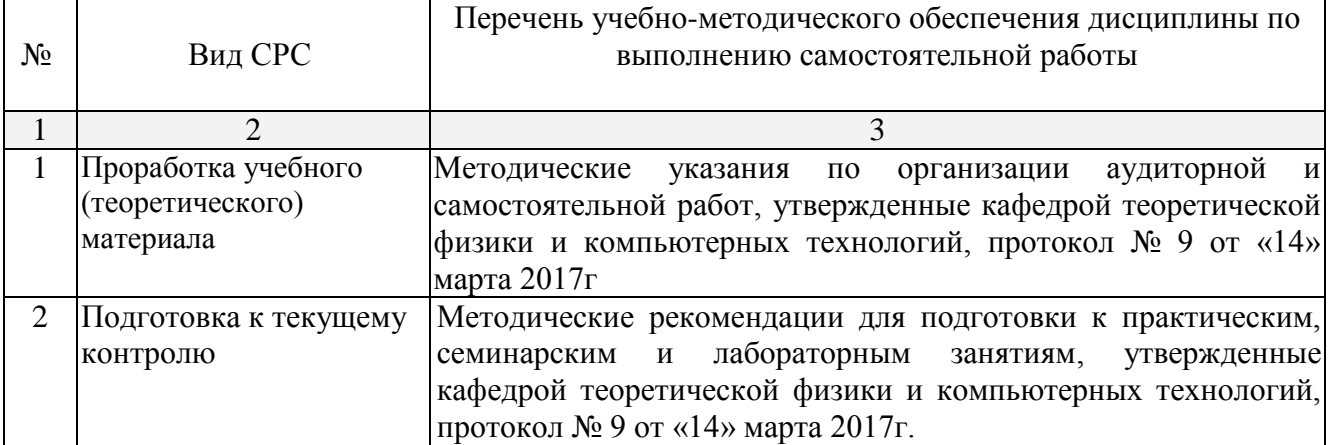

Учебно-методические материалы для самостоятельной работы обучающихся из числа инвалидов и лиц с ограниченными возможностями здоровья предоставляются в формах, адаптированных к ограничениям их здоровья и восприятия информации:

Для лиц с нарушениями зрения:

– в печатной форме увеличенным шрифтом,

– в форме электронного документа.

Для лиц с нарушениями слуха:

– в печатной форме,

– в форме электронного документа.

Для лиц с нарушениями опорно-двигательного аппарата:

– в печатной форме,

– в форме электронного документа.

#### 3. Образовательные технологии

При изучении дисциплины «Цифровая обработка изображений» используются следующие образовательные технологии:

- ІТ-метолы
- Работа в команле
- $-Case-study$
- $H$ гра
- Методы проблемного обучения
- Обучение на основе опыта
- Опережающая самостоятельная работа
- Поисковый метод
- Исследовательский метод

Для лиц с ограниченными возможностями здоровья предусмотрена организация консультаций с использованием электронной почты.

### 4. Оценочные средства для текущего контроля успеваемости и промежуточной аттестании.

#### 4.1 Фонд оценочных средств для проведения текущего контроля.

В целях закрепления практического материала и углубления теоретических знаний разделам дисциплины «Цифровая обработка изображений»  $\overline{10}$ предполагается выполнение лабораторных работ, что позволяет углубить процесс познания, раскрыть понимание прикладной значимости осваиваемой дисциплины. Комплект заданий репродуктивного уровня для выполнения на лабораторных занятиях, позволяющих оценивать и диагностировать знание фактического материала (базовые понятия, алгоритмы, факты) и умение правильно использовать специальные термины и понятия, распознавание объектов изучения в рамках определенного раздела дисциплины.

#### **Tect**

Какое представление изображения сохраняет пространственную организацию элементов яркости и позволяет реализовать широкий круг процедур обработки?

- $1)$ векторное,
- $(2)$ синтаксическое,
- $3)$ спектральное,
- $4)$ пирамидально-рекурсивное,
- $5)$ растровое

Пространственная дискретизация предполагает

 $1)$ разбиение области значения сигнала (яркости изображения) на уровни,

замену непрерывного сигнала последовательностью чисел, которые  $(2)$ 

являются представлением его по некоторому конечномерному базису,

- 3) понятие не применимо к изображениям,
- $4)$ выделение области изображения, которая необходима для дальнейшего анализа.

 $5)$ разбиение цифрового изображения на ячейки, размеры которых кратны степени «2»

Квантование по уровню предполагает

 $1)$ разбиение области значения сигнала (яркости изображения) на уровни,

замену непрерывного сигнала последовательностью чисел, которые 2)

являются представлением его по некоторому конечномерному базису,

понятие не применимо к изображениям,  $3)$ 

 $4)$ выделение области изображения, которая необходима для дальнейшего анализа.

разбиение цифрового изображения на ячейки, размеры которых кратны  $5)$ степени «2».

Пространственная дискретизация непрерывного изображения х(р, q) с шагом дискретизации Т описывается формулой:

- $1)$  $y(m,n) = x(T,T)$
- $(2)$  $y(m,n) = x(pT,qT)$
- $3)$  $y(m,n) = x(mT/2, nT/2)$
- $y(m,n) = x(mT,nT)$ 4)
- $5)$  $y(m,n) = x(2mT,2nT)$

Какие из следующих цветовых пространств связаны линейным преобразованием?

- RGB и HSB 1)
- **HSB и CMY**  $(2)$
- $3)$ HSB и CMYK
- $4)$ RGB и CMY
- $5)$ RGB и CMYK

Эрозия как операция математической морфологии выполняется по отсчетам изображения в структурном элементе с использованием:

- Логического «И», 1)
- $(2)$ Логического «ИЛИ».
- $3)$ Исключающего «ИЛИ».
- 4) Логического отрицания,
- Дизъюнктивного разложения матрицы отсчетов.  $5)$

Преобразование гистограмм является частным случаем

- $1)$ линейной фильтрации,
- 2) обработки скользящим окном,
- поэлементного преобразования,  $3)$
- $4)$ квантования по уровню,
- $5)$ пространственной дискретизации,

Дилатация как операция математической морфологии выполняется по отсчетам изображения в структурном элементе с использованием:

- $1)$ Логического «И»,
- $(2)$ Логического «ИЛИ»,
- $3)$ Исключающего «ИЛИ»,
- $4)$ Логического отрицания,
- $5)$ Конъюнктивного разложения матрицы отсчетов.

Оператор ограничения является нерасширяющим, если множество функций (сигналов), для которых он тождественен (которые удовлетворяют ограничению) составляет:

- $\left( \right)$ Выпуклое множество,
- $(2)$ Открытое множество,
- $3)$ Закрытое множество,
- 4) Закрытое выпуклое множество,
- 5) Открытое выпуклое множество.

Ограничение на маску взвешенного медианного фильтра: сумма элементов маски должна быть

- 1) рана нулю
- 2) четной
- 3) нечетной
- 4) кратной степени двойки
- 5) равна единице

Медиана (при ранговой фильтрации) – это…

- 1) среднее значение отсчетов изображения,
- 2) среднее значение отсчетов изображения в окне обработки,
- 3) среднее значение отсчетов вариационного ряда,
- 4) значение среднего (центрального) отсчета в окне обработки изображения,
- 5) значение центрального отсчета в вариационном ряду.

Ранг отсчета (при ранговой фильтрации) - это:

- 1) номер отсчета в окне обработки,
- 2) номер отсчета в вариационном ряду,
- 3) среднее вариационного ряда,
- 4) значение среднего (центрального) отсчета в окне обработки изображения,
- 5) значение центрального отсчета в вариационном ряду.

Периодограмма – это:

- 1) Нормированная гистограмма
- 2) Гистограмма периодического сигнала
- 3) Модуль спектра сигнала
- 4) Корень квадратный из модуля спектра сигнала
- 5) Квадрат модуля спектра сигнала

Для оценки локального математического ожидания скользящим окном размера NxN необходимо следующее количество аддитивных операций на каждый отсчет изображения:

- 1) 2
- 2) 4
- 3) N
- 4) NN
- 5) N(N+1)/2

С точностью до мультипликативного коэффициента, периодограмма является оценкой

- 1) Плотности распределения яркости
- 2)  $AK\Phi$
- 3) Энергетического спектра
- 4) Локальной дисперсии
- 5) Локального математического ожидания

Анализ области искаженного изображения около прямолинейного перепада

яркости позволяет оценить:

- 1) Импульсную характеристику искажающей системы
- 2) Сечение импульсной характеристики искажающей системы
- 3) Проекцию импульсной характеристики искажающей системы
- 4) Модуль импульсной характеристики искажающей системы
- 5) Не дает никакой информации об искажающей системе

Как геометрическое преобразование влияет на функцию яркости изображения:

- 1) Уменьшает значения яркости,
- 2) Увеличивает значения яркости,
- 3) Приводит к переквантованию значений функции яркости,
- 4) Снижает уровень высокочастотных компонент функции яркости,
- 5) Снижает уровень низкочастотных компонент функции яркости.

Наиболее эффективный способ построения обобщенного геометрического преобразования заключается в использовании:

- 1) Метода прямого преобразования (координат),
- 2) Метода обратного преобразования (координат),
- 3) Полиномиальных функций преобразования координат,
- 4) Линейных функций преобразования координат,
- 5) Метода опорных точек.

Какое количество неизвестных параметров, которые необходимо определить при построении аффинного преобразования координат изображения?

- 1) 2,
- 2) 3,
- 3) 4,
- 4) 6,
- 5) 7.

Какое из следующих геометрических преобразований в общем случае не является линейным:

- 1) Аффинное преобразование
- 2) Преобразование подобия
- 3) Проективное преобразование
- 4) Транспонирование
- 5) Зеркальное отражение

Какое количество неизвестных параметров, которые необходимо определить при построении преобразования координат, основанном на преобразовании подобия?

- 1) 1,
- $2) 2,$
- 3) 3,
- 4) 6,
- 5) 7.

Методы сжатия с постоянной скоростью формирования выходного потока сжатых данных

- 1) не могут иметь контролируемую погрешность
- 2) всегда имеют контролируемую погрешность

 $3)$ имеют контролируемую погрешность на бинарных изображениях

всегда имеют нулевую погрешность  $4)$ 

контролируемую  $5)$ имеют погрешность на изображениях с гауссовской автокорреляционной функцией

Средняя длина кодового слова кода Хаффмена

всегда меньше энтропии источника сообщений  $1)$ 

- $(2)$ не может быть меньше энтропии источника сообщений
- всегда равна энтропии источника сообщений  $3)$

4) меньше энтропии источника сообщений, если вероятности всех сообщений являются степенями двойки

меньше энтропии источника сообщений, если все сообщения  $5)$ источника равновероятны

Для обеспечения инвариантности признаков изображений к мешающим факторам при распознавании заданного объекта производится

- $\left( \right)$ сложение изображения и объекта
- $(2)$ построение восстанавливающего фильтра
- $3)$ сегментация изображения
- 4) нормализация объекта
- $5)$ добавление шума к изображению

Разбиение изображения на области не является сегментацией, если

- $1)$ Объединение областей покрывает все изображение
- $(2)$ Объединение областей покрывает не все изображение
- $3)$ Области не пересекаются
- $4)$ Разбиение включает только одну область
- $5)$ Разбиение включает только две области

Результатом решения задачи частичной сегментации является

- Сглаженное изображение  $1)$
- $(2)$ Изображение с подчеркнутыми границами
- Структурное описание изображения  $3)$
- $4)$ Изображение, содержащее индексы областей
- $5)$ Кусочно-постоянное изображение

Косвенная адресация меток при сегментации (в алгоритме разметки кусочнопостоянного изображения) используется:

- При сегментации изображений с биэкспоненциальной АКФ  $\left( \right)$
- $(2)$ При сегментации изображений с гауссовской АКФ
- $3)$ При сегментации изображений с экспоненциальной изотропной АКФ
- При сегментации изображений с любой АКФ для повышения качества  $4)$ сегментации

При сегментации изображений с любой АКФ для повышения скорости 5) сегментации

Алгоритм сегментации на основе слияния-расщепления основан на последовательном выполнении двух процедур:

Слияния и затем расщепления на основе ослабленного критерии я 1) однородности

2) Расщепления на основе ослабленного критерии я однородности и затем слияния

3) Слияния и затем расщепления на основе ужесточенного критерии я однородности

4) Расщепления на основе ужесточенного критерии я однородности и затем слияния

5) Расщепления и затем слияния на основе ужесточенного критерия однородности

Признаки изображений предназначены для

- 1) подавления шумов на изображениях
- 2) распознавания изображений
- 3) повышения качества изображений
- 4) фильтрации изображений
- 5) компрессии изображений

Усреднение спектра по секторам позволяет получить признаки, инвариантные к

- 1) Сдвигу
- 2) Масштабу
- 3) Повороту
- 4) Преобразованию подобия
- 5) Аффинному преобразованию

Отсчеты модуля спектра являются признаками, инвариантными к:

- 1) Сдвигу
- 2) Масштабу
- 3) Повороту
- 4) Преобразованию подобия
- 5) Аффинному преобразованию

#### **4.2 Фонд оценочных средств для проведения промежуточной аттестации**

#### **Вопросы к зачёту:**

- 1. Как формируется изображение в электронном микроскопе.
- 2. Что понимается под изображением.
- 3. С чем связан ввод изображений в компьютер
- 4. Как осуществляется дискретизация изображения.
- 5. Что такое квантование изображения.
- 6. Как представляется изображение в компьютере
- 7. Какие бывают помехи на изображении
- 8. Каким образом теневая коррекция способствует уменьшению помех
- 9. С помощью каких методов происходит улучшение качества изображения
- 10. Какие фильтры используются в процессе обработки ЭМС- снимков
- 11. Как осуществляется сегментация изображения
- 12. Для чего нужен масштабный коэффициент. Как он вычисляется
- 13. Как работает функция (IDENT).
- 14. Какие параметры частиц можно определять на автоматизированном комплексе.
- 15. Какими методами осуществляется контроль за процессом обработки изображений

Студенты обязаны сдать зачет в соответствии с расписанием и учебным планом. Зачет

является формой контроля усвоения студентом учебной программы по дисциплине или ее части, выполнения практических, контрольных, реферативных работ.

Результат сдачи зачета по прослушанному курсу должны оцениваться как итог деятельности студента в семестре, а именно - по посещаемости лекций, результатам работы на практических занятиях, выполнения самостоятельной работы. При этом допускается на очной форме обучения пропуск не более 20% занятий, с обязательной отработкой пропущенных семинаров. Студенты, у которых количество пропусков превышает установленную норму, не выполнившие все виды работ и неудовлетворительно работавшие в течение семестра, проходят собеседование с преподавателем, который опрашивает студента на предмет выявления знания основных положений дисциплины.

#### **Критерии оценки:**

**- оценка «зачтено»:** студент владеет теоретическими знаниями по данному разделу, знает основную теорию дисциплины, допускает незначительные ошибки; студент умеет правильно объяснять материал, иллюстрируя его примерами.

**- оценка «не зачтено»:** материал не усвоен или усвоен частично, студент затрудняется привести примеры, довольно ограниченный объем знаний программного материала.

Оценочные средства для инвалидов и лиц с ограниченными возможностями здоровья выбираются с учетом их индивидуальных психофизических особенностей.

– при необходимости инвалидам и лицам с ограниченными возможностями

здоровья предоставляется дополнительное время для подготовки ответа на экзамене;

– при проведении процедуры оценивания результатов обучения инвалидов и лиц с ограниченными возможностями здоровья предусматривается использование технических средств, необходимых им в связи с их индивидуальными особенностями;

– при необходимости для обучающихся с ограниченными возможностями здоровья и инвалидов процедура оценивания результатов обучения по дисциплине может проводиться в несколько этапов.

Процедура оценивания результатов обучения инвалидов и лиц с ограниченными возможностями здоровья по дисциплине (модулю) предусматривает предоставление информации в формах, адаптированных к ограничениям их здоровья и восприятия информации.

#### **5. Перечень основной и дополнительной учебной литературы, необходимой для освоения дисциплины (модуля).**

#### **5.1Основная литература:**

1. Гонсалес, Р. Цифровая обработка изображений: практические советы / Р. Гонсалес, Р. Вудс; пер. П.А. Чочиа, Л.И. Рубанова. - 3-е изд., испр. и доп. – М.: Техносфера, 2012. - 1104 с. - URL: http://biblioclub.ru/index.php?page=book&id=233465

Для освоения дисциплины инвалидами и лицами с ограниченными возможностями здоровья имеются издания в электронном виде в электронно-библиотечных системах «Лань» и «Юрайт».

#### **5.2 Дополнительная литература:**

1. Басараб, М. А. **Цифровая обработка** сигналов и **изображений** в радиофизических приложениях [Электронный ресурс]: монография / М. А. Басараб, В. К. Волосюк, О. В. Горячкин. - М.: ФИЗМАТЛИТ, 2007. - 544 с. https://e.lanbook.com/reader/book/2215/#1

2. **Инженерная** и **компьютерная графика** [Электронный ресурс]: учебник и практикум для СПО / Р. Р. Анамова [и др.]; под общ. ред. Р. Р. Анамовой, С. А. Леонову, Н. В. Пшеничнову. – М.: Юрайт, 2018. - 246 с. - https://biblio-online.ru/book/5B481506- 75BC-4E43-94EE-23D496178568.

3. **Инженерная** 3d-**компьютерная графика** [Электронный ресурс]: учебник и практикум для академического бакалавриата : в 2 т. Т. 2 / А. Л. Хейфец, А. Н. Логиновский, И. В. Буторина, В. Н. Васильева. - 3-е изд., перераб. и доп. - М.: Юрайт,

2017. - 279 с. - https://biblio-online.ru/book/9ED0809C-145C-47A3-8DB0- 2A79F21CE056/inzhenernaya-3d-kompyuternaya-grafika-v-2-t-tom-2

#### **5.3. Периодические издания:**

- 1. Информатика. Реферативный журнал. ВИНИТИ
- 2. Информационные ресурсы России
- 3. Информационные технологии
- 4. Компьютер Пресс
- 5. Мир ПК
- 6. Прикладная информатика
- 7. Программирование
- 8. Программные продукты и системы

#### **6 Перечень ресурсов информационно-телекоммуникационной сети «Интернет», необходимых для освоения дисциплин**

- 1. 5biblioclub.ru/index.php?page=book&id=276270
- 2. biblioclub.ru/index.php?page=book&id=364588
- 3. biblioclub.ru/index.php?page=book&id=443902
- 4. biblioclub.ru/index.php?page=book&id=466914
- 5. biblioclub.ru/index.php?page=book&id=466961
- 6. biblioclub.ru/index.php?page=book&id=463293
- 7. biblioclub.ru/index.php?page=book&id=463292
- 8. biblioclub.ru/index.php?page=book&id=444953
- 9. biblioclub.ru/index.php?page=book&id=450370
- 10. biblioclub.ru/index.php?page=book&id=428250
- **7. Методические указания для обучающихся по освоению дисциплины**

**(модуля).**

### **Порядок выполнения лабораторной работы:**

1) Установить размер изображения ЭМС-снимка с помощью функции IMSIZE.

- 2) Установить функцию синхронизации SYNC.
- 3) Включить телекамеру (телевизионный сканер фирмы BOSCH) функцией TVON.
- 4) Записать исходное изображение в банк памяти (TVINP).

5) Получить гистограмму распределения уровней серой шкалы в режиме редактирования (EDIT).

6). Выполнить теневую коррекцию изображения для этого.

Включить телекамеру TVON и положить эталонное изображение.

Записать эталонное изображение в 8 банк памяти (TVINP).

Уменьшить эталон в 4 раза и записать его в 7 банк памяти (SHDEF).

Из исходного изображения вычитается эталон с весом RG+–10 (SHADE).

7) Полученные изменения на изображении наблюдаются на мониторе и на новой гистограмме (EDIT)

8) Улучшить качество с помощью процедуры нормализации (NORMGR).

9) Получить нормализованную гистограмму (EDIT).

10) Усилить контуры частиц (ENHCON).

11) Определить масштабный коэффициент (SCALE).

12) Получить двоичное изображение (DISC2L).

13) Выбрать измерительные параметры (например, CIRCL).

14) Проидентефицировть объекты изображения (IDENT).

15) Измерить геометрические параметры частицы (MEASURE).

16) Вывести результаты измерения в виде классификационной гистограммы и таблицы (OUTCL).

17) Напечатать результаты измерения (PLOTIM).

18) Составить отчет по лабораторной работе.

### **Требование к отчету:**

В отчете должны быть приведены:

- 1. Исходное изображение
- 2. Описание изображения
- 3. Результаты визуального анализа
- 4. Графический материал, отображающий улучшение изображения электронно-

микроскопического снимка

- 5. Результаты измерения размеров частицу в табличной форме, в графической форме
- 6. Выводы по работе.

## **8. Перечень информационных технологий, используемых при осуществлении образовательного процесса по дисциплине (модулю).**

## **8.1 Перечень информационных технологий.**

- 1. Мультимедиа и коммуникационные технологии.
- 2. Элементы дистанционных технологий.
- 3. Мировые информационные образовательные ресурсы.
- 4. Аудиовизуальные и интерактивные средства обучения.
- 5. Мобильное обучение.
- 6. Облачные технологии.

#### **8.2 Перечень необходимого программного обеспечения.**

Microsoft "Enrollment for Education Solutions" DsktpEdu ALNG LicSAPk MVL; Kaspersky Endpoint Security для бизнеса – Стандартный Russian Edition; Microsoft Windows 10;

Microsoft Office Professional Plus;

Gimp;

Adobe Macromedia flash;

Windows Movie maker.

#### **8.3 Перечень информационных справочных систем:**

1. Справочно-правовая система «Консультант Плюс» [\(http://www.consultant.ru\)](http://www.consultant.ru/)

2. Электронная библиотечная система eLIBRARY.RU (http://www.elibrary.ru)

3. Электронный каталог [\(212.192.128.113/marcweb/index.asp\)](http://212.192.128.113/marcweb/index.asp)

4. Электронная библиотечная система издательства «Лань» – тематические коллекции [\(http://e.lanbook.com\)](http://e.lanbook.com/)

5. Электронная библиотечная система «Университетская библиотека онлайн» – базовая коллекция [\(www.biblioclub.ru\)](http://www.biblioclub.ru/)

6. Электронная библиотечная система «ibooks.ru» – коллекция для высшего профессионального образования [\(http://ibooks.ru\)](http://ibooks.ru/)

7. Электронная библиотечная система «Znanium.com» – по заявкам преподавателей КубГУ доступны полные тексты коллекции [\(http://znanium.com\)](http://znanium.com/)

8. Полнотекстовые образовательные и научные базы данных: перечень, описание и условия доступа [\(www.kubsu.ru/University/library/resources/Poisk2013.php\)](http://www.kubsu.ru/University/library/resources/Poisk2013.php)

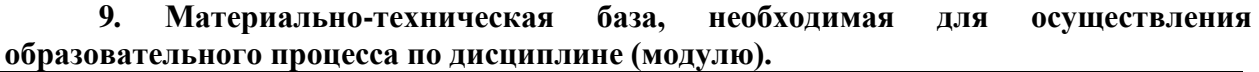

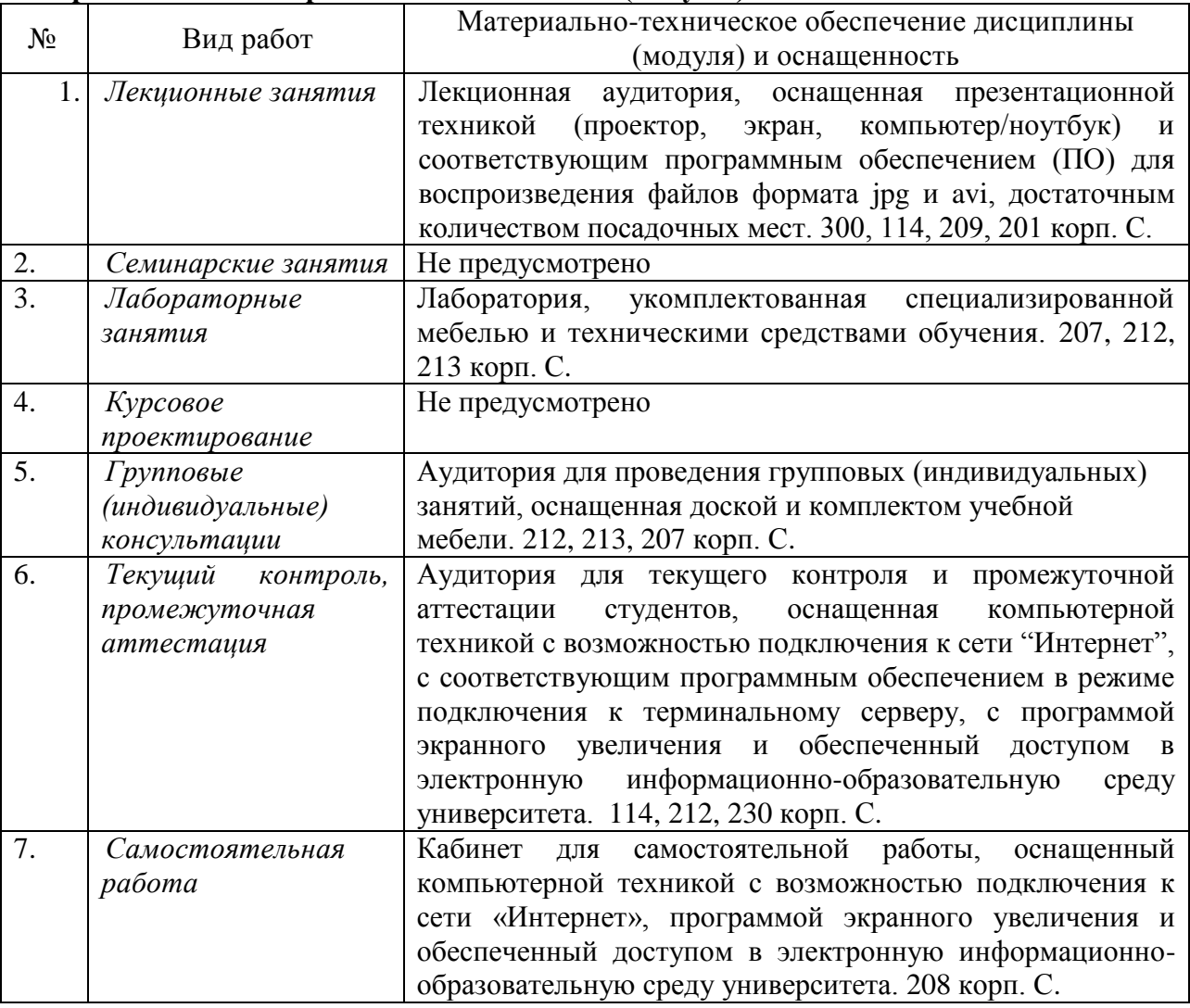